# # Apache/PHP/Drupal settings: #

```
# Protect files and directories from prying eyes.
<FilesMatch "\.
(engine|inc|info|install|make|module|profile|test|po|sh|.*sql|theme|tpl(\.php)?|xtmpl|svn-
base)$|^(code-style\.pl|Entries.*|Repository|Root|Tag|Template|all-
wcprops|entries|format)$">
  Order allow,deny
```
</FilesMatch>

# Don't show directory listings for URLs which map to <sup>a</sup> directory. Options -Indexes

# Follow symbolic links in this directory. Options +FollowSymLinks

```
# Make Drupal handle any 404 errors.
ErrorDocument 404 /index.php
```

```
# Force simple error message for requests for non-existent favicon.ico.
<Files favicon.ico>
  # There is no end quote below, for compatibility with Apache 1.3.
```
ErrorDocument 404 "The requested file favicon.ico was not found. </Files>

```
# Set the default handler.
DirectoryIndex index.php
```
# Override PHP settings. More in sites/default/settings.php # but the following cannot be changed at runtime.

## # PHP 4, Apache 1.

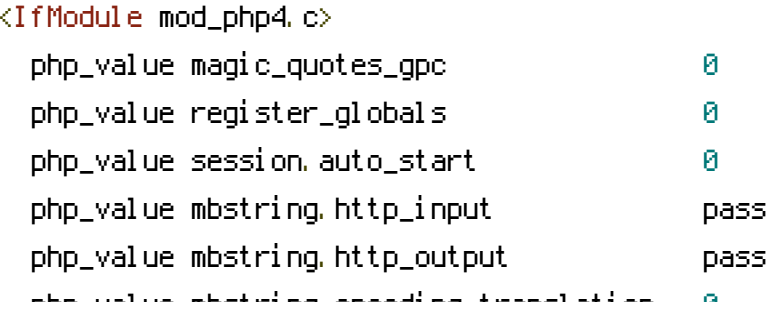

php\_value mbstring.encoding\_translation 0 </IfModule>

## # PHP 4, Apache 2.

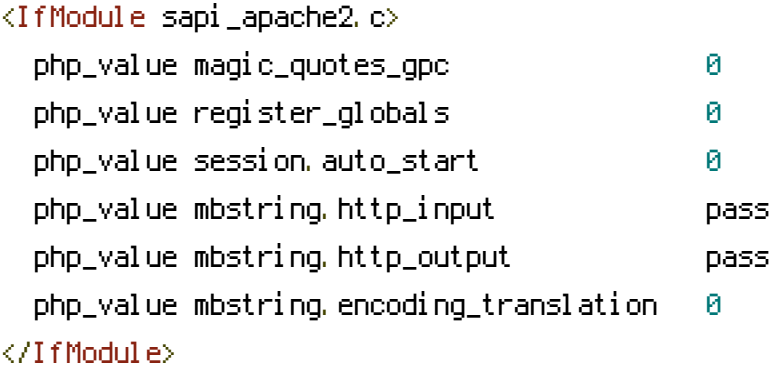

# PHP 5, Apache 1 and 2.

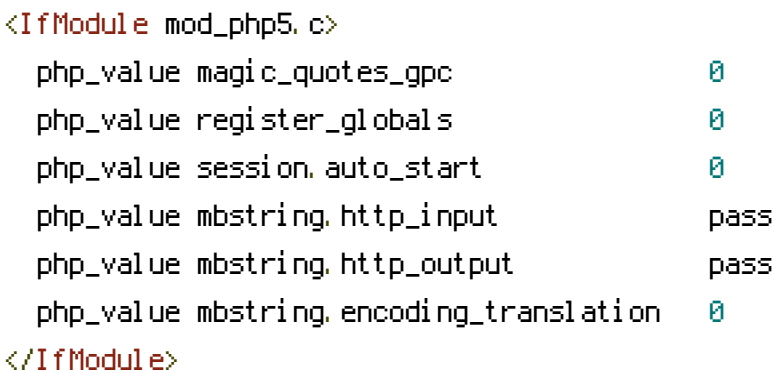

# Requires mod\_expires to be enabled. <IfModule mod\_expires.c> # Enable expirations. ExpiresActive On

# Cache all files for 2 weeks after access (A). ExpiresDefault A1209600

## <FilesMatch \.php\$>

# Do not allow PHP scripts to be cached unless they explicitly send cache # headers themselves. Otherwise all scripts would have to overwrite the # headers set by mod\_expires if they want another caching behavior. This may # fail if an error occurs early in the bootstrap process, and it may cause # problems if <sup>a</sup> non-Drupal PHP file is installed in <sup>a</sup> subdirectory. ExpiresActive Off </FilesMatch>

</IfModule>

```
# Various rewrite rules.
```
<IfModule mod\_rewrite.c> RewriteEngine on

```
# If your site can be accessed both with and without the 'www.' prefix, you
  # can use one of the following settings to redirect users to your preferred
  # URL, either WITH or WITHOUT the 'www.' prefix. Choose ONLY one option:
  #
  # To redirect all users to access the site WITH the 'www.' prefix,
  # (http://example.com/... will be redirected to http://www.example.com/...)
  # adapt and uncomment the following:
  # RewriteCond %{HTTP_HOST} ^example\.com$ [NC]
  # RewriteRule ^(.*)$ http://www.example.com/$1 [L,R=301]
  #
  # To redirect all users to access the site WITHOUT the 'www.' prefix,
  # (http://www.example.com/... will be redirected to http://example.com/...)
  # uncomment and adapt the following:
  # RewriteCond %{HTTP_HOST} ^www\.example\.com$ [NC]
  # RewriteRule ^(.*)$ http://example.com/$1 [L,R=301]
  # Modify the RewriteBase if you are using Drupal in a subdirectory or in a
  # VirtualDocumentRoot and the rewrite rules are not working properly.
  # For example if your site is at http://example.com/drupal uncomment and
  # modify the following line:
  # RewriteBase /drupal
  #
  # If your site is running in a VirtualDocumentRoot at http://example.com/,
  # uncomment the following line:
 RewriteBase /
 ### BOOST START ###
 AddDefaultCharset utf-8
 <FilesMatch "(\.html|\.html\.gz|\.xml|\.xml\.gz|\.json|\.json\.gz)$">
   <IfModule mod_headers.c>
     Header set Expires "Sun, 19 Nov 1978 05:00:00 GMT"
     Header set Cache-Control "no-store, no-cache, must-revalidate, post-check=0, pre-
check=0"
   </IfModule>
 </FilesMatch>
 \langleIfModule mod mime.c\rangleAddCharset utf-8 .html
```

```
AddCharset utf-8 .xml
  AddCharset utf-8 .css
  AddCharset utf-8 .js
  AddCharset utf-8 .json
  AddEncoding gzip .gz
</IfModule>
<FilesMatch "(\.html|\.html\.gz)$">
  ForceType text/html
</FilesMatch>
<FilesMatch "(\.xml|\.xml\.gz)$">
  ForceType text/xml
</FilesMatch>
<FilesMatch "(\.json|\.json\.gz|\.js|\.js\.gz)$">
  ForceType text/javascript
</FilesMatch>
<FilesMatch "(\.css|\.css\.gz)$">
  ForceType text/css
</FilesMatch>
```
# # Gzip Cookie Test

RewriteRule boost-gzip-cookie-test\.html cache/perm/boost-gzip-cookie-test\.html\.gz [L,T=text/html]

#### # GZIP - Cached css & js files

RewriteCond %{HTTP\_COOKIE} !(boost-gzip) RewriteCond %(HTTP: Accept-encoding) !gzip RewriteRule  $.* -$  [S=2] RewriteCond %{DOCUMENT\_ROOT}/cache/perm/%{SERVER\_NAME}%{REQUEST\_URI}\_\.css\.gz -s RewriteRule .\* cache/perm/%{SERVER\_NAME}%{REQUEST\_URI}\_\.css\.gz [L,QSA,T=text/css] RewriteCond %{DOCUMENT\_ROOT}/cache/perm/%{SERVER\_NAME}%{REQUEST\_URI}\_\.js\.gz -s RewriteRule .\* cache/perm/%(SERVER\_NAME)%(REQUEST\_URI)\_\.js\.gz [L,QSA,T=text/javascript]

## # NORMAL - Cached css & js files

RewriteCond %{DOCUMENT\_ROOT}/cache/perm/%{SERVER\_NAME}%{REQUEST\_URI}\_\.css -s RewriteRule .\* cache/perm/%{SERVER\_NAME}%{REQUEST\_URI}\_\.css [L,QSA,T=text/css] RewriteCond %{DOCUMENT\_ROOT}/cache/perm/%{SERVER\_NAME}%{REQUEST\_URI}\_\.js -s RewriteRule .\* cache/perm/%{SERVER\_NAME}%{REQUEST\_URI}\_\.js [L,QSA,T=text/javascript]

# Caching for anonymous users # Skip boost IF not get request OR uri has wrong dir OR cookie is set OR request came from this server OR https request

```
RewriteCond %(REQUEST_METHOD) !^(GETLHEAD)$ [OR]
 RewriteCond %{REQUEST_URI}
(^/(admin|cache|misc|modules|sites|system|openid|themes|node/add))|
(/(comment/reply|edit|user|user/(login|password|register))$) [OR]
 RewriteCond %{HTTP_COOKIE} DRUPAL_UID [OR]
 RewriteCond %(HTTP: Pragma) no-cache [OR]
 RewriteCond %{HTTP: Cache-Control} no-cache [OR]
 RewriteCond %{HTTPS} on
 RewriteRule .* - [S=7]
 # GZIP
 RewriteCond %{HTTP_COOKIE} !(boost-gzip)
 RewriteCond %(HTTP: Accept-encoding) ! gzip
 RewriteRule .* - [S=3]
 RewriteCond %{DOCUMENT_ROOT}/cache/normal/%{SERVER_NAME}%{REQUEST_URI}_%
{QUERY_STRING}\.html\.gz -s
 RewriteRule .* cache/normal/%{SERVER_NAME}%{REQUEST_URI}_%{QUERY_STRING}\.html\.gz
[L,T=text/html]
 RewriteCond %{DOCUMENT_ROOT}/cache/normal/%{SERVER_NAME}%{REQUEST_URI}_%
{CQUERY\_STRING}, xml \,l, qz -sRewriteRule .* cache/normal/%{SERVER_NAME}%{REQUEST_URI}_%{QUERY_STRING}\.xml\.gz
[L,T=text/xml]
 RewriteCond %{DOCUMENT_ROOT}/cache/normal/%{SERVER_NAME}%{REQUEST_URI}_%
{QUERY_STRING}\.json\.gz -s
 RewriteRule .* cache/normal/%{SERVER_NAME}%{REQUEST_URI}_%{QUERY_STRING}\.json\.gz
[L,T=text/javascript]
 # NORMAL
 RewriteCond %{DOCUMENT_ROOT}/cache/normal/%{SERVER_NAME}%{REQUEST_URI}_%
{QUERY_STRING}\.html -s
 RewriteRule .* cache/normal/%{SERVER_NAME}%{REQUEST_URI}_%{QUERY_STRING}\.html
[L,T=text/html]
 RewriteCond %{DOCUMENT_ROOT}/cache/normal/%{SERVER_NAME}%{REQUEST_URI}_%
{QUERY_STRING}\.xml -s
 RewriteRule .* cache/normal/%{SERVER_NAME}%{REQUEST_URI}_%{QUERY_STRING}\.xml
[L,T=text/xml]
 RewriteCond %{DOCUMENT_ROOT}/cache/normal/%{SERVER_NAME}%{REQUEST_URI}_%
{QUERY_STRING}\.json -s
 RewriteRule .* cache/normal/%{SERVER_NAME}%{REQUEST_URI}_%{QUERY_STRING}\.json
[L,T=text/javascript]
```
# Rewrite URLs of the form 'x' to the form 'index.php?q=x'. RewriteCond %(REQUEST\_FILENAME) !- f RewriteCond %(REQUEST\_FILENAME) !- d RewriteCond %(REQUEST\_URI) !=/favicon.ico RewriteRule ^(,\*)\$ index.php?q=\$1 [L,QSA] </IfModule>

# \$Id: .htaccess, v 1.90.2.5 2010/02/02 07:25:22 dries Exp \$